## **\_About\_submitted\_forms\_statuses\_Intro\_v1**

Your volunteers can set a status for a submitted form to alert the other volunteers of where the form is in your process.

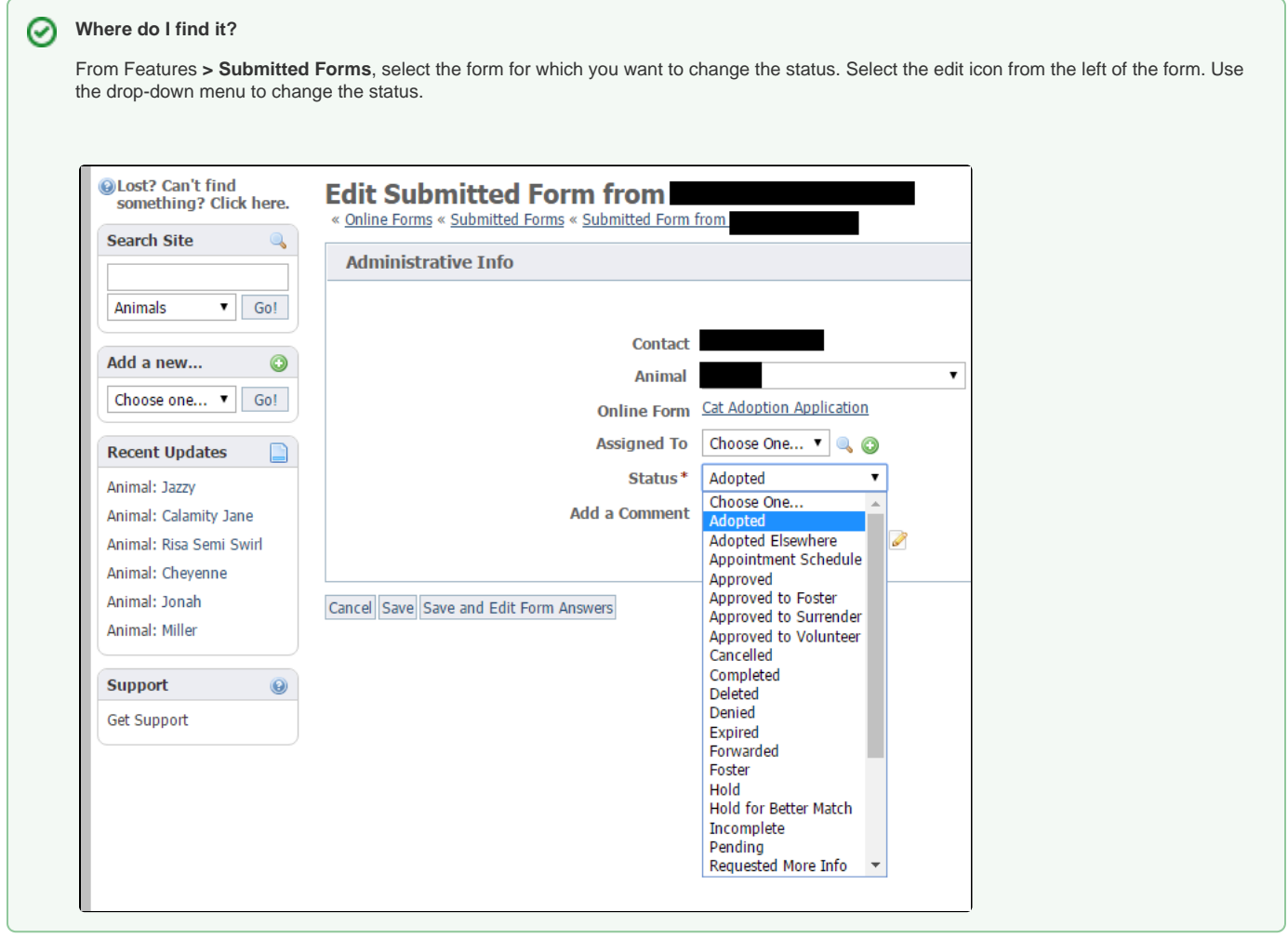